#### **Energy Costs Allowance**

### **Information**

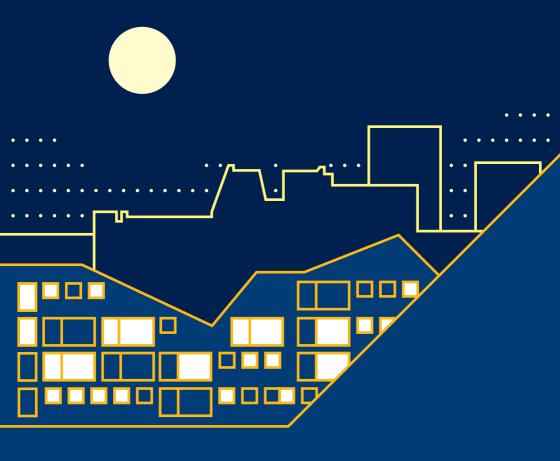

# What is it?

Due to rising energy prices, the city of Zurich is paying a one-off energy costs allowance. To receive this allowance, you need to submit a request and meet certain requirements. What requirements do you have to meet to be eligible for an energy costs allowance? To submit a request, you must meet these requirements on 31 March of the current calendar year:

- you live in the city of Zurich
- you are eligible for an individual premium reduction
- your apartment or house is heated with gas, oil or wood
- you do not receive social support

## How is the energy costs allowance calculated?

The allowance is a fixed sum. The amount is calculated depending on the size of the household and the type of energy source. Energy sources include gas, oil or wood. You will receive this amount as a one-off payment.

# When can you submit a request for an energy costs allowance?

You can submit a request by no later than 30st of September of the current calendar year. You cannot submit a request for years that have already passed.

## How and where can you submit a request?

You can submit a request for an energy costs allowance to the Amt für Zusatzleistungen zur AHV/IV (Office for Supplementary Benefits):

- by post, using a written form
- by email, filling in a digital form
- using an online form on the City of Zurich website: stadt-zuerich.ch/energiekostenzulage

How do you find out whether your request has been approved or rejected? The Amt für Zusatzleistungen zur AHV/IV will send you a notice by post. The notice states what amount you will receive, or explains why you have not been granted an energy costs allowance.

#### **Questions?**

Get in touch.

We're happy to help – call us on +41 44 412 66 00 or send us an email to energiekostenzulage@zuerich.ch

Stadt Zürich Amt für Zusatzleistungen zur AHV/IV Bereich Energiekostenzulage Strassburgstrasse 9 8004 Zürich

T+41 44 412 66 00

Postadresse: Postfach, 8036 Zürich

Ausführlichere Informationen finden Sie auf unserer Website:

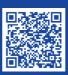

stadt-zuerich.ch/energiekostenzulage